## **KS3 Computing Year 9 Cycle 1**

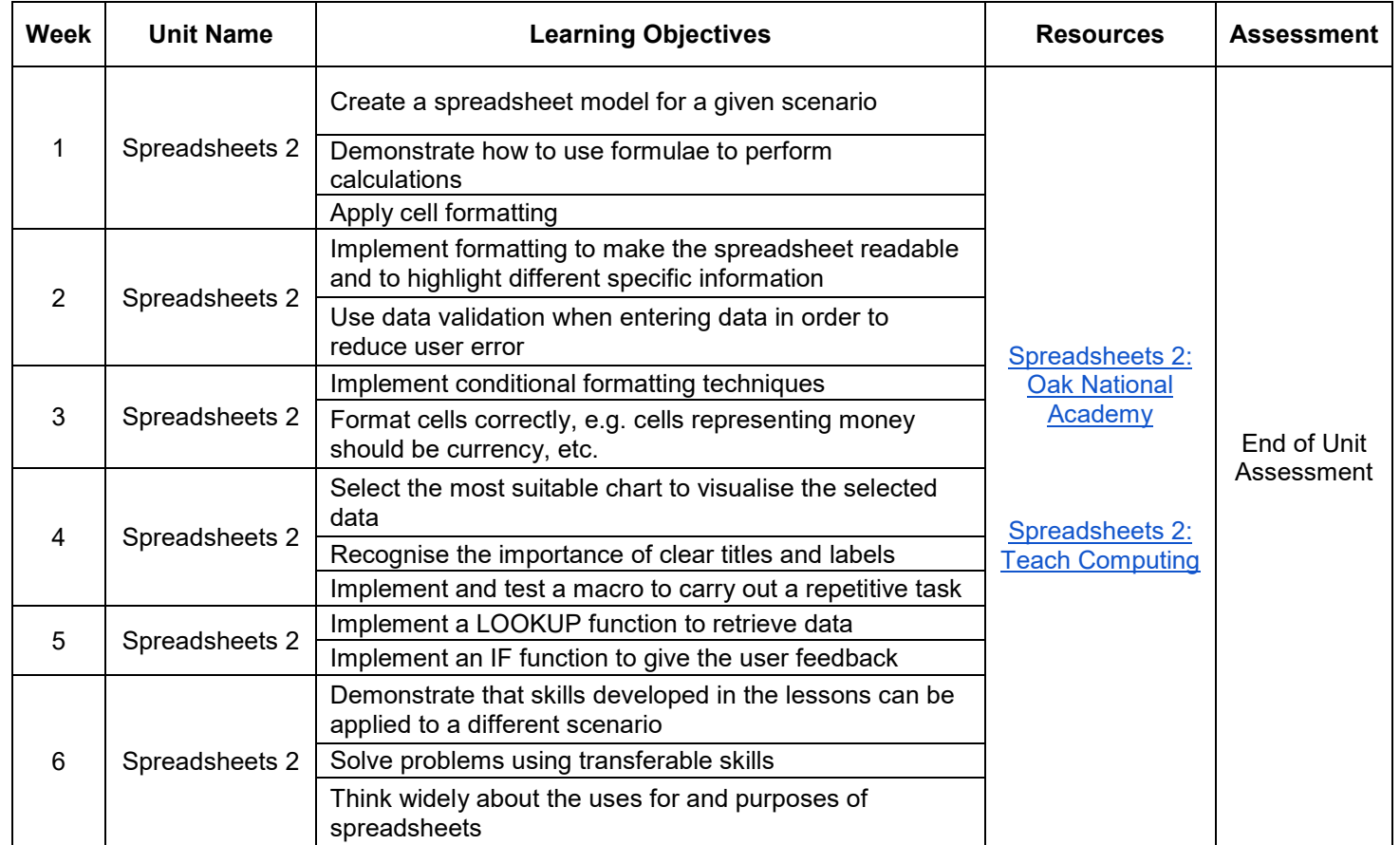

## **KS3 Computing Year 9 Cycle 2**

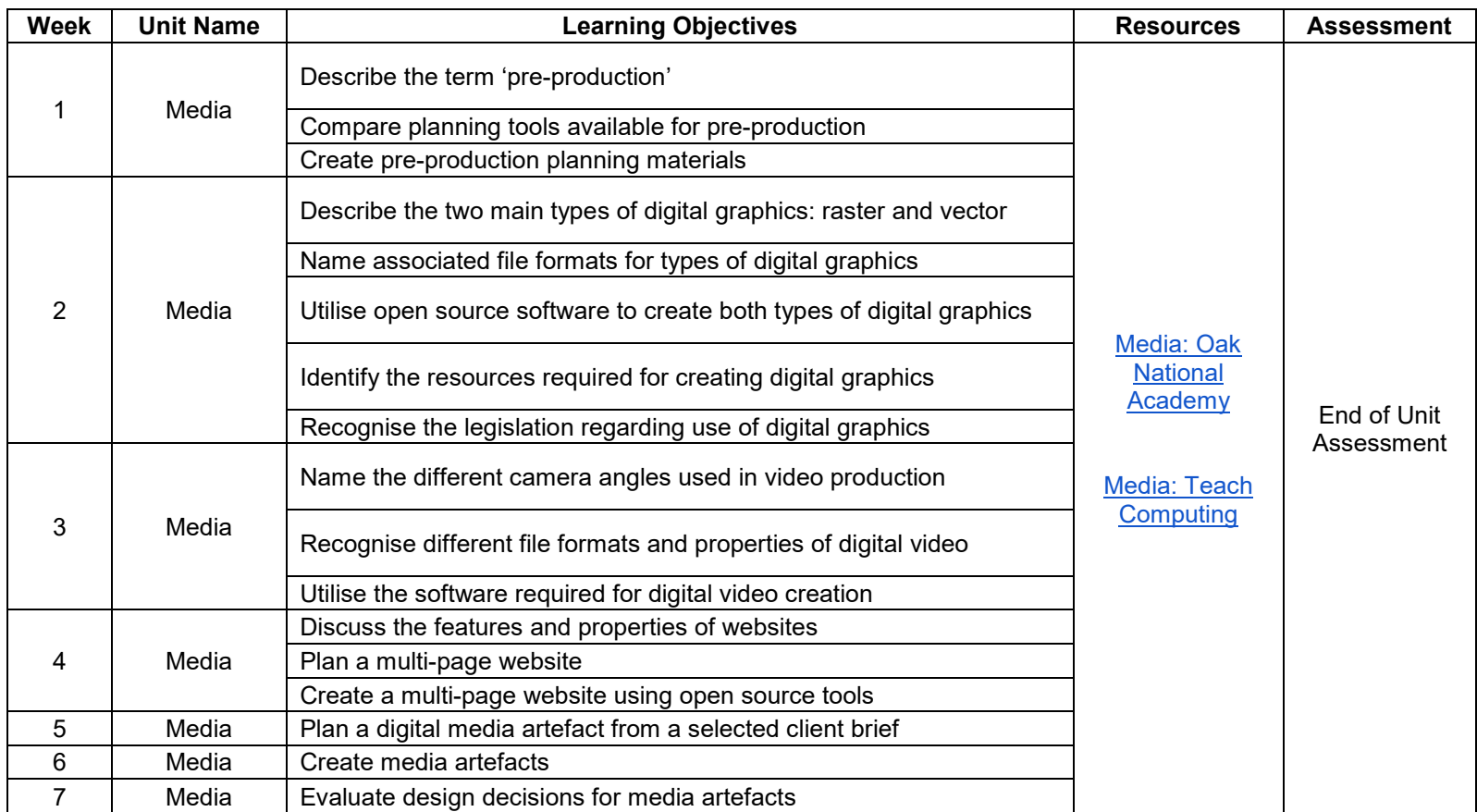